# silentdynamics

# Heat transfer in OpenFOAM

Dr. Johann Turnow, silentdynamics GmbH 2018-02-22

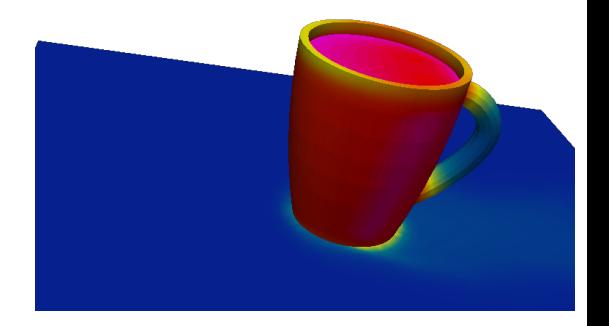

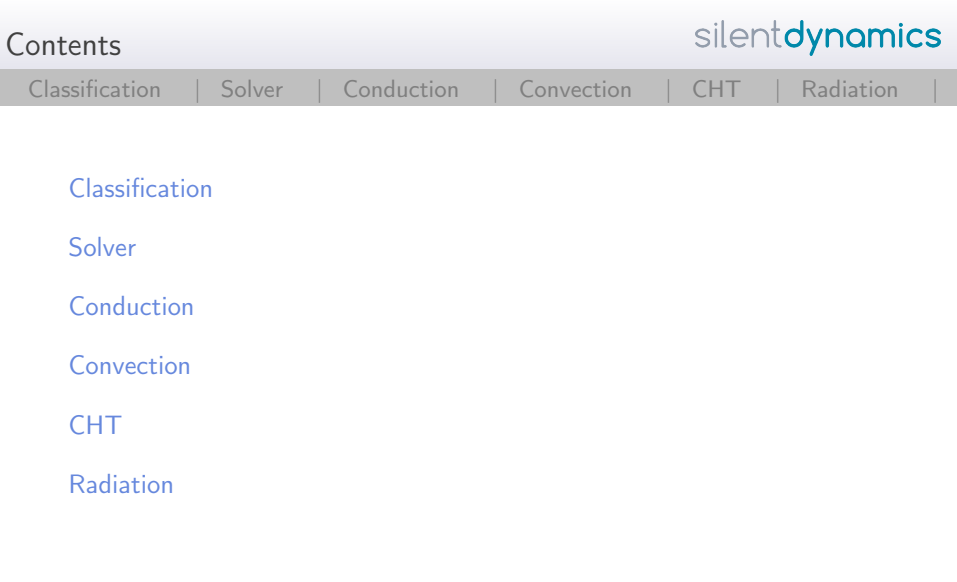

<span id="page-2-0"></span>silentdynamics Main heat transfer types [Classification](#page-2-0) | [Solver |](#page-3-0) [Conduction |](#page-6-0) [Convection |](#page-15-0) [CHT |](#page-49-0) [Radiation |](#page-69-0)

- 1. Heat conduction
- 2. Heat convection
- 3. Heat radiation
- $\blacktriangleright$  steady, transient
- $\triangleright$  compressible, incompressible

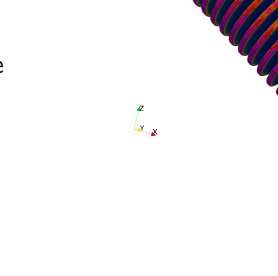

<sup>I</sup> ...

<span id="page-3-0"></span>Overview of OpenFOAM solvers for heat transfer analysis

# $\blacktriangleright$  laplacianFoam:

Transient, incompressible, thermal diffusion according to Fourier's law

# ▶ scalarTransportFoam:

Steady-state, incompressible, laminar, passive scalar e.g. temperature for a given velocity field

#### $\blacktriangleright$  buoyantBoussinesqSimpleFoam: Steady-state, thermal, natural convection, incompressible, Boussinesq's approximation

# $\blacktriangleright$  buoyantBoussinesqPimpleFoam:

Transient, thermal, natural convection, incompressible, Boussinesq's approximation

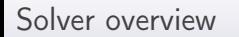

Overview of OpenFOAM solvers for heat transfer analysis

#### $\blacktriangleright$  buoyantSimpleFoam:

Steady-state, natural convection, compressible (sub-sonic), including radiation

#### $\blacktriangleright$  buoyantPimpleFoam:

transient, natural convection, compressible(sub-sonic), including radiation

#### $\blacktriangleright$  rhoSimpleFoam:

Steady-state, thermal, compressible(sub-sonic)

#### $\blacktriangleright$  rhoSimplecFoam:

Steady-state, thermal, compressible(sub-sonic) -Pressure under  $relaxiation =1$ 

# $\blacktriangleright$  rhoPimpleFoam:

Transient, thermal, compressible(sub-sonic)

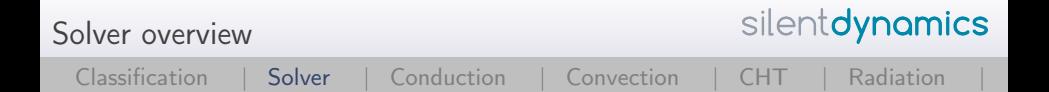

Overview of OpenFOAM solvers for heat transfer analysis

#### $\blacktriangleright$  chtMultiRegionFoam:

Transient, compressible, conjugate heat transfer between solid and fluid

#### $\blacktriangleright$  chtMultiRegionSimpleFoam:

Steady-state, compressible, conjugate heat transfer between solid and fluid

#### $\blacktriangleright$  thermoFoam:

Transient, evolves the thermophysical properties for a frozen velocity field

<span id="page-6-0"></span>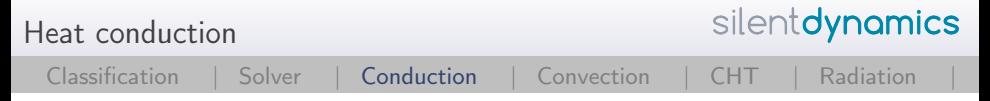

Basic solver: laplacianFoam

 $\triangleright$  Simple heat conduction equation according to Fourier's law

$$
\frac{\partial T}{\partial t} = \frac{\lambda}{\rho c_p} \frac{\partial^2 T}{\partial x^2}
$$
 (1)

<sup>I</sup> Take a look at the solver <sup>I</sup> cd \$FOAM\_SOLVERS or sol <sup>I</sup> cd basic/laplacian <sup>I</sup> gedit laplacianFoam.C solve ( fvm::ddt(T) - fvm::laplacian(DT, T) );

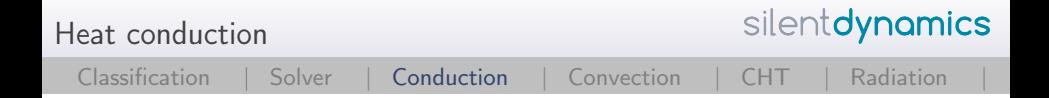

#### Basic solver: laplacianFoam

 $\blacktriangleright$  Define the heat diffusivity DT:

▶ gedit constant/transportProperties

```
//DT = heat diffusivityDT DT [ 0 2 -1 0 0 0 0 ] 1.6667e-05; //air
//DT DT [ 0 2 -1 0 0 0 0 ] 0.144e-06; //water
//DT DT \lceil 0 \t2 - 1 \t0 \t0 \t0 \t1 \t9.3e-05: //alu
```
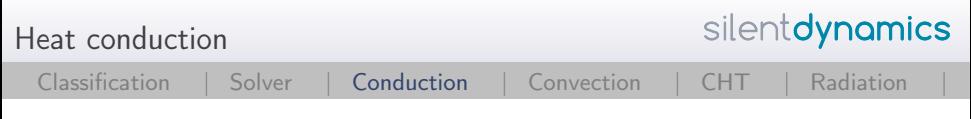

# Example coffee cup

- $\triangleright$  Using laplacianFoam to simulation usual problems
- $\blacktriangleright$  Let's try to analyze the temperature distribution in our coffee cup
- $\triangleright$  Question: Can you touch the cup without any pain?

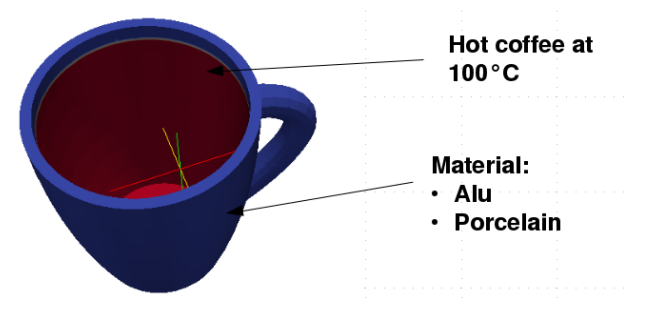

```
Heat conduction
```
silentdynamics

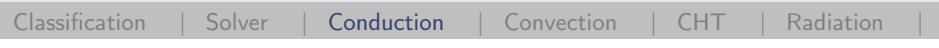

# Example coffee cup

```
\blacktriangleright Setting the boundary conditions
  \blacktriangleright gedit 0/TinternalField uniform 273;
boundaryField
{
   sideWalls
  {
   type zeroGradient; //adiabatic
  }
   coffee
    {
   type fixedValue; // fixed Temperature b.c.
   value uniform 373;
    }
```

```
Heat conduction
```
silentdynamics

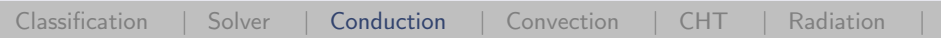

# Example coffee cup

```
\triangleright Setting the boundary conditions
        \blacktriangleright gedit 0/TinternalField uniform 273;
      boundaryField
      {
         sideWalls
        {
         type zeroGradient; //adiabatic
        }
         coffee
          {
         type fixedGradient; //fixed heat flux b.c.
         gradient 10000;
         value uniform 373;
}

c Copyright silentdynamics GmbH
```
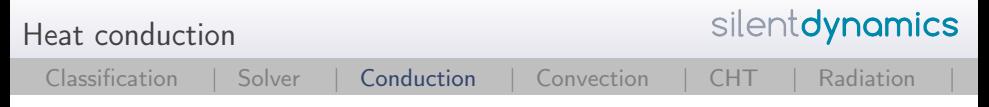

Example coffee cup

- $\triangleright$  Define the heat diffusivity DT for alu:
	- ▶ gedit constant/transportProperties

 $//DT = heat diffusivity$ //DT DT [ 0 2 -1 0 0 0 0 ] 1.6667e-05; //air //DT DT [ 0 2 -1 0 0 0 0 ] 0.144e-06; //water DT DT [ 0 2 -1 0 0 0 0 ] 9.3e-05; //alu

- $\blacktriangleright$  decomposePar
- ▶ foamJob -parallel laplacianFoam
- $\blacktriangleright$  tail -f log

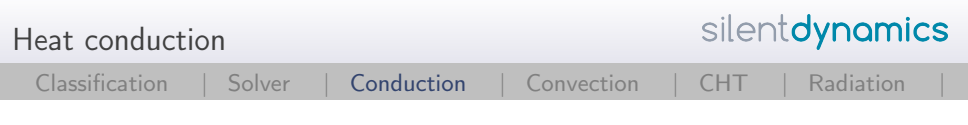

# Example coffee cup

 $\blacktriangleright$  Take a look at the temperature after 2.0sec for our alu cup

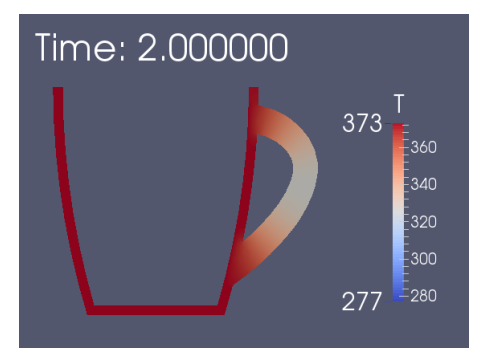

 $\blacktriangleright$  The alu gives pretty hot fingers after 2.0sec  $\heartsuit$ 

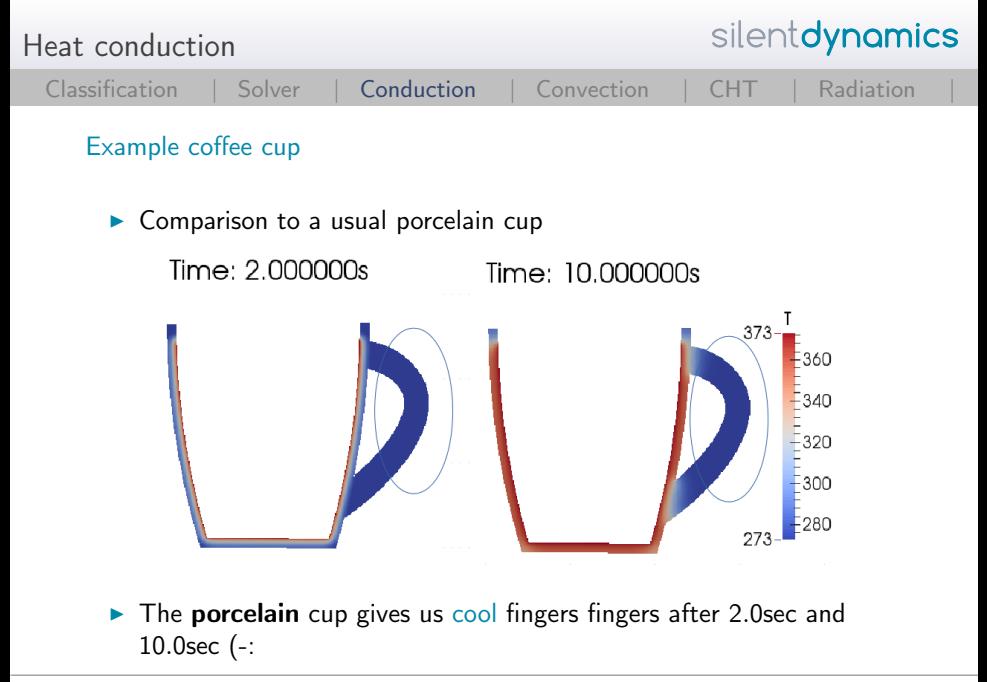

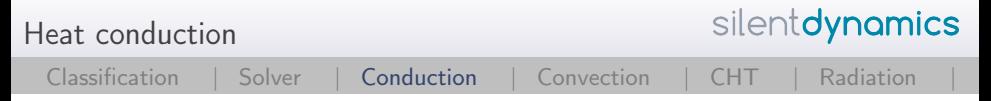

# Outcome

- $\blacktriangleright$  Laplacian solver gives a fairly good overview for simple heat conduction problems
- $\triangleright$  Always the first choice for simple heat conduction solutions
- $\blacktriangleright$  First step: Think about which results you expect
- Important to avoid nonphysical solutions  $\ldots$  :-)
- $\blacktriangleright$  Always take a look at the residuals
- $\blacktriangleright$  Always remember that the mesh resolution influences the results in case of heat transfer dramatically!
- $\triangleright$  A Priori: Which boundary conditions should be applied?
- $\triangleright$  Be careful with the constant heat flux boundary condition

<span id="page-15-0"></span>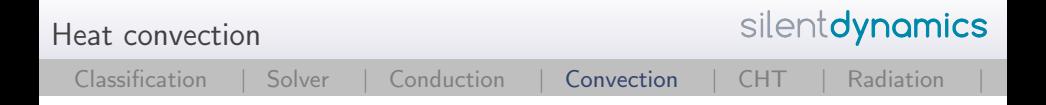

Which solvers can we use?

- $\triangleright$  scalar Transport Foam for laminar, unsteady/steady flows
- $\blacktriangleright$  buoyantBoussinesqSimpleFoam: Steady-state, thermal, natural convection, incompressible, Boussinesq's approximation

 $\blacktriangleright$  buoyantBoussinesqPimpleFoam: Transient, thermal, natural convection, incompressible, Boussinesq's approximation

 $\rightarrow$  Set the gravitation to Zero for simple passive scalar flows

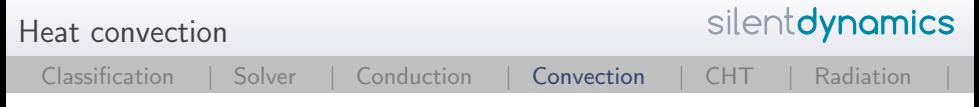

```
Wich equation is solved?
```

```
volScalarField alphaEff("alphaEff", turbulence->nu()/Pr
+ alphat);
```

```
fvScalarMatrix TEqn
(
   fvm::div(phi, T)
  - fvm::laplacian(alphaEff, T)
  ==
   radiation->ST(rhoCpRef, T)
   + fvOptions(T)
);
```
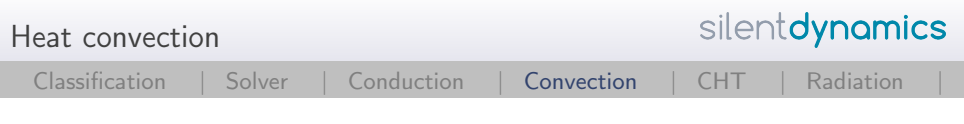

#### Let's take a look at our cup!

▶ Question: How much is the coffee cooled down when you hold the cup in the cold wind of  $0^\circ$ C and a wind speed of 1.0m/s

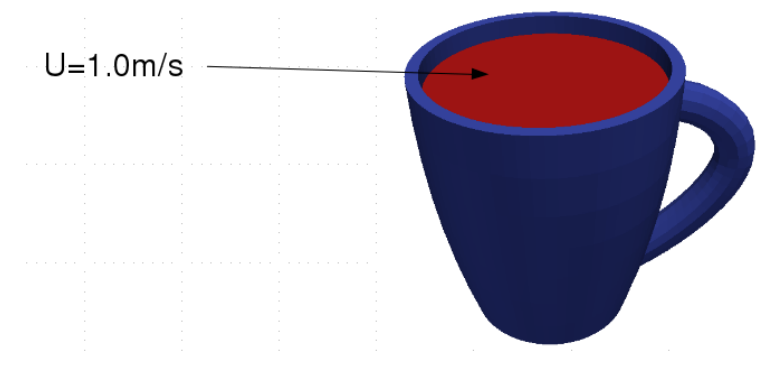

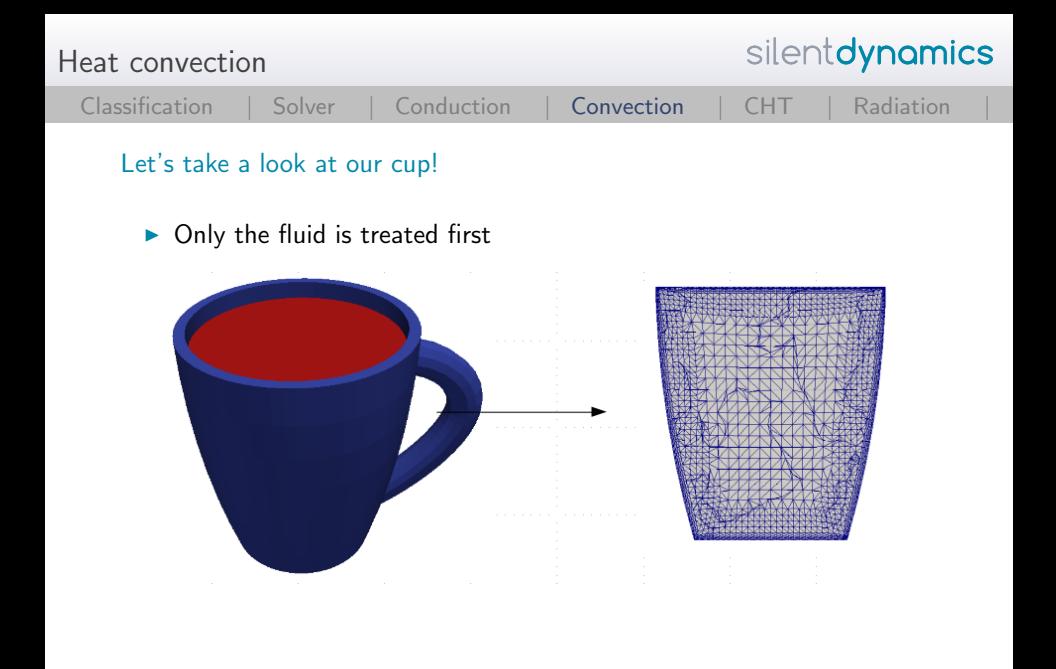

Heat convection

$$
Classification \ | \ Solve \ | \ Conduction \ | \ Convection \ | \ CHT \ | \ Radiation \ |
$$

Let's take a look at our cup!

 $\blacktriangleright$  Do we need turbulence?

$$
\text{Re} = \frac{U \cdot L}{\nu} = \frac{1 \cdot m / s \cdot 0.05 \cdot m}{0.3 \cdot 10^{-06} \cdot m / s^2} = 16666 \tag{2}
$$

```
\blacktriangleright Yes weed need turbulence.
\triangleright Turbulence model \rightarrow kOmegaSST (wallbounded)
\blacktriangleright gedit constant/RASProperties
       simulationType RAS;
     RAS
      {
       RASModel kOmegaSST;
       turbulence on;
       printCoeffs on;
      }
```
silentdynamics

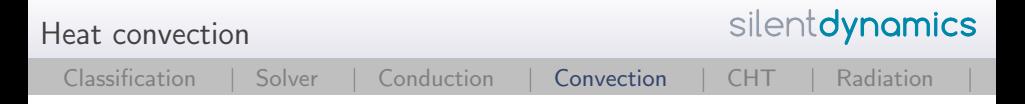

#### Let's take a look at our cup!

- $\triangleright$  We need Prandtl numbers for coffee
- $\blacktriangleright$  Assuming hot water at 373K
	- $P = 1.75$
	- ▶ Turbulent Prandtl number Prt ?
	- $\triangleright$  Normally a dynamic calculation!
	- Here: fixed at  $Pr_t = 0.9$
- $\triangleright$  Please remember: turbulent Prandtl number is not a constant
- $\triangleright$  Varies through the boundary layer!
- ▶ Set the value in constant/transportProperties

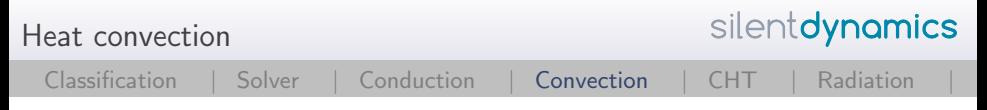

Get the simulation started!

▶ foamJob -parallel buoyantBoussinesqPimpleFoam

 $\blacktriangleright$  Result after 10sec

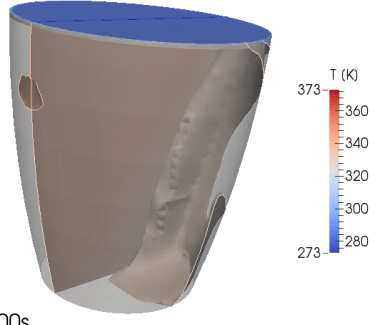

Time: 10.000s

► Mean temperature using paraview volume integration 62.4°C

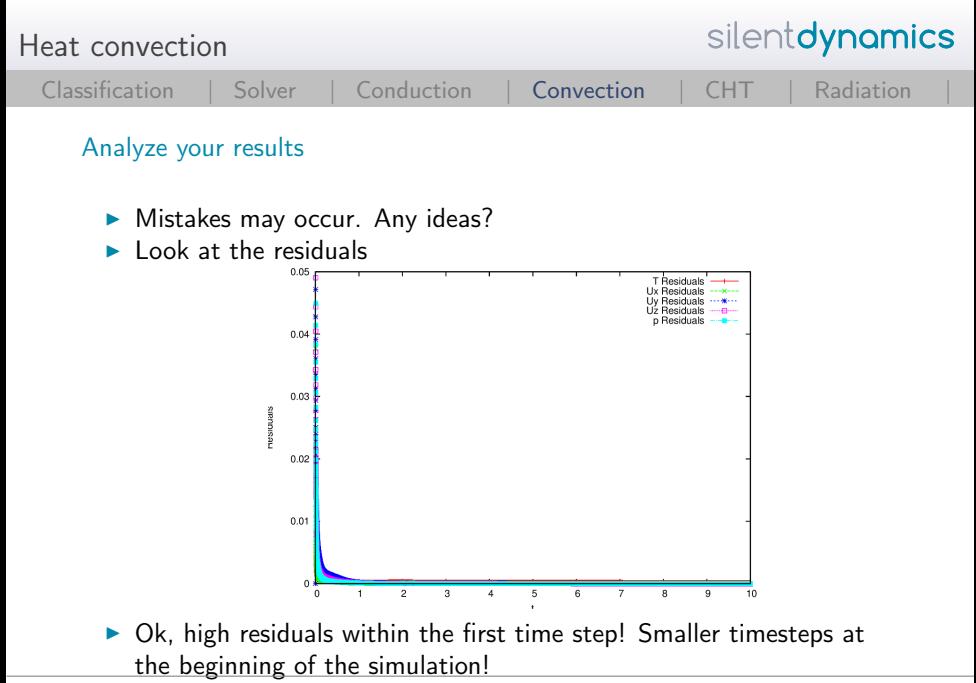

silentdynamics Heat convection [Classification |](#page-2-0) [Solver |](#page-3-0) [Conduction |](#page-6-0) [Convection](#page-15-0) | [CHT |](#page-49-0) [Radiation |](#page-69-0)

# Analyze your results

 $\blacktriangleright$  Mistakes may occur. Any ideas?

 $Re$ 

- $\blacktriangleright$  Look at the mesh resolution for heat transfer analysis
- $\blacktriangleright$  Remember the theory of a flate plate

$$
I = \frac{U \cdot L}{\nu} = \frac{1 m/s \cdot 0.025 m}{0.3 \cdot 10^{-06} m/s^2} = 16666
$$
 (3)  

$$
\frac{\delta_h}{L} = 5.0 \text{Re}_l = 0.0173 m
$$
 (4)

$$
\delta_h = 0.4 \cdot 10^{-03} m \tag{5}
$$

 $\blacktriangleright$  Let's check our mesh!

Heat convection

silentdynamics

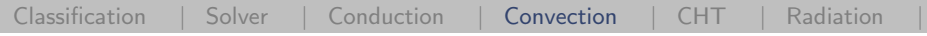

# Analyze your results

▶ buoyantBoussinesqPimpleFoam -postProcess -func yPlus -latestTime Patch 0 named cup\_fluid\_surface, wall-function nutLowReWallFunction, y+ : min: 8.21955 max: 15.8498 average: 13.0949 Patch 1 named cup\_fluid\_wall, wall-function nutLowReWallFunction, y+ : min: 0.287126 max: 7.86749 average: 3.2015

- $\triangleright$  Not good, we need to generate a finer mesh!
- $\blacktriangleright$  Also remember the correlation of thermal and hydraulic boundary layer

$$
\frac{\delta_h}{\delta_t} = \mathsf{Pr}^{1/3} \tag{6}
$$

▶ We need to be finer at the coffee surface!

 $\blacktriangleright$  Fields of y and yPlus are written to the time folder

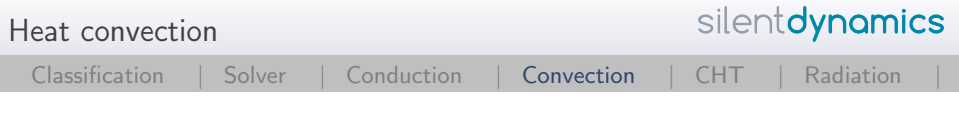

Analyze your results

 $\blacktriangleright$  Mesh resolution

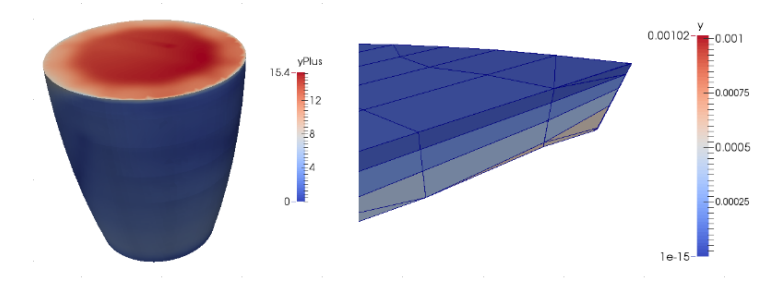

 $\triangleright$  Mesh is too coarse near the wall!

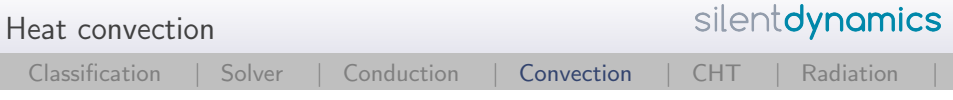

Analyze your results

- $\blacktriangleright$  Now you have the choice:
	- 1. Generate a finer mesh.
	- 2. Application of wall functions.
- ▶ OpenFOAM gives us a wallfunction called alphatJayatillekeWallFunction
- $\triangleright$  Application of the wallfunction to obtain the turbulent thermal conductivity at the wall to ensure realistic heat flux

$$
alpha_t = \frac{\nu}{\rho_r} + \frac{\nu_t}{\rho_{r_t}} \tag{7}
$$

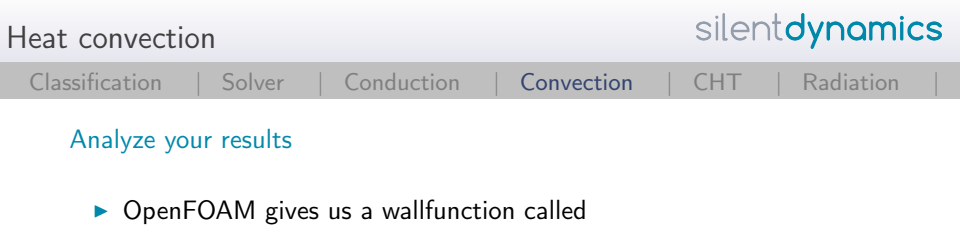

```
alphatJayatillekeWallFunction
```

```
cup_fluid_surface
```

```
{
   type alphatJayatillekeWallFunction;
   Prt 0.9;
   value uniform 0;
}
cup_fluid_wall
{
   type alphatJayatillekeWallFunction;
   Prt 0.9;
   value uniform 0;
}
```
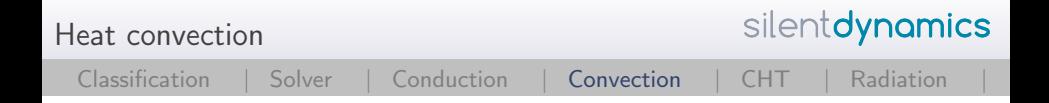

Get back starting the simulation

- ▶ foamJob -parallel buoyantBoussinesqPimpleFoam
- ▶ Result after 10sec
- ► Mean temperature using paraview volume integration is now 58.4°C compared to previous 62.4°C
- $\blacktriangleright$  Higher temperature gradients need to be captured using a finer mesh or by application of wallfunctions.

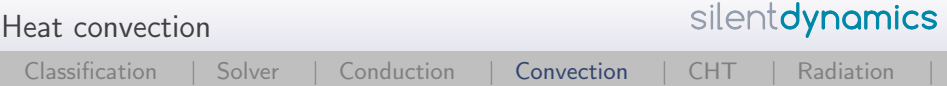

# Remember

- $\blacktriangleright$  a) Residuals
- $\blacktriangleright$  b) Mesh resolution
- $\blacktriangleright$  c) turbulent boundary conditions
- $\blacktriangleright$  d) upwind schemes for velocity and temperature are too diffusiv! (see system/fvSchemes)
- $\triangleright$  application of finer and high quality meshes allow us to use second order schemes like Gauss linear or linearUpwind or blended schemes like Gauss linearLimited

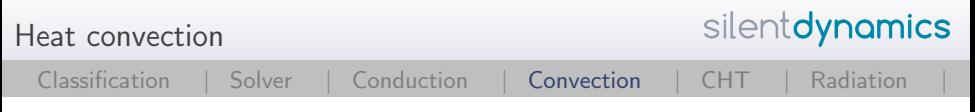

 $\triangleright$  Calculate temperature profiles in case of natural convection problems using Boussinesq approximation for density changing in stratified flows

$$
\rho_{\text{eff}} = 1 - \beta (T - T_{\text{ref}}) \tag{8}
$$

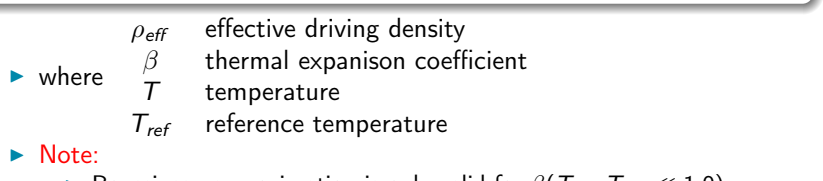

- ► Boussinesq approximation is only valid for  $\beta(T T_{ref} \ll 1.0)$
- According to Peric the failure is below  $1\%$  for temperature differences of max. 2K for water and 15K for air

**II** 

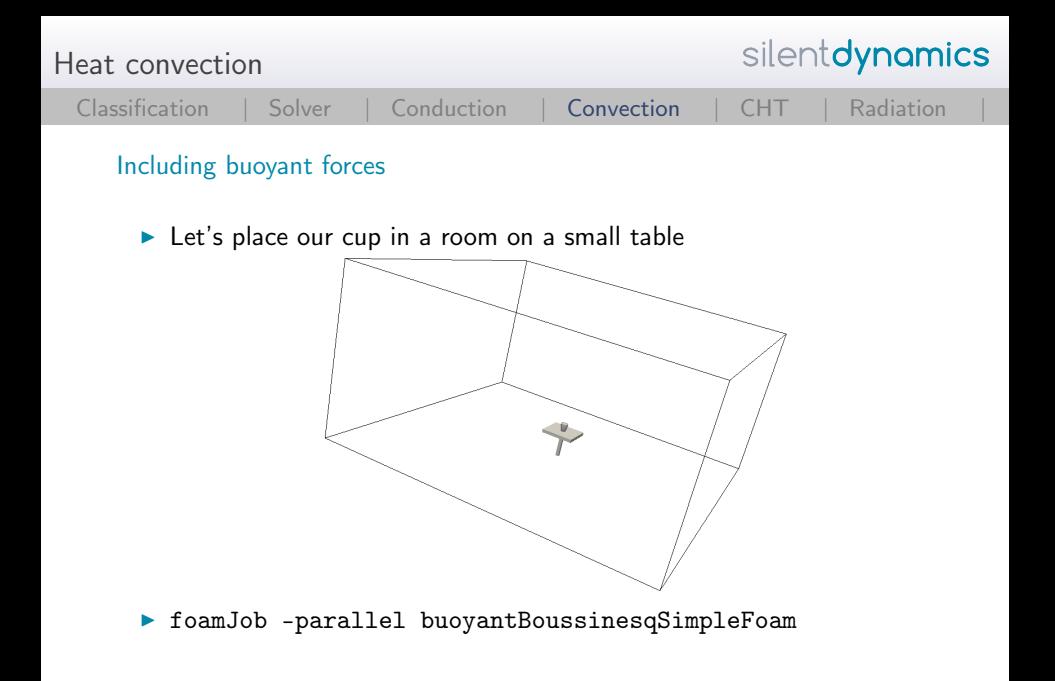

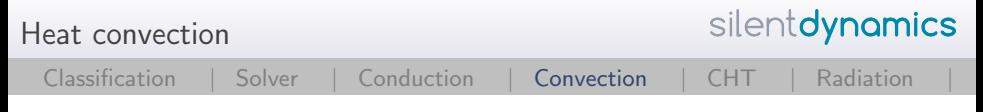

 $\blacktriangleright$  Look at the results:

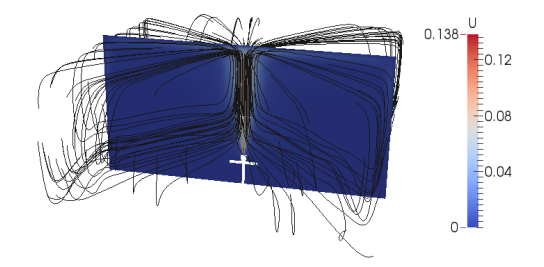

 $\triangleright$  Streamlines seems to be physically reasonable

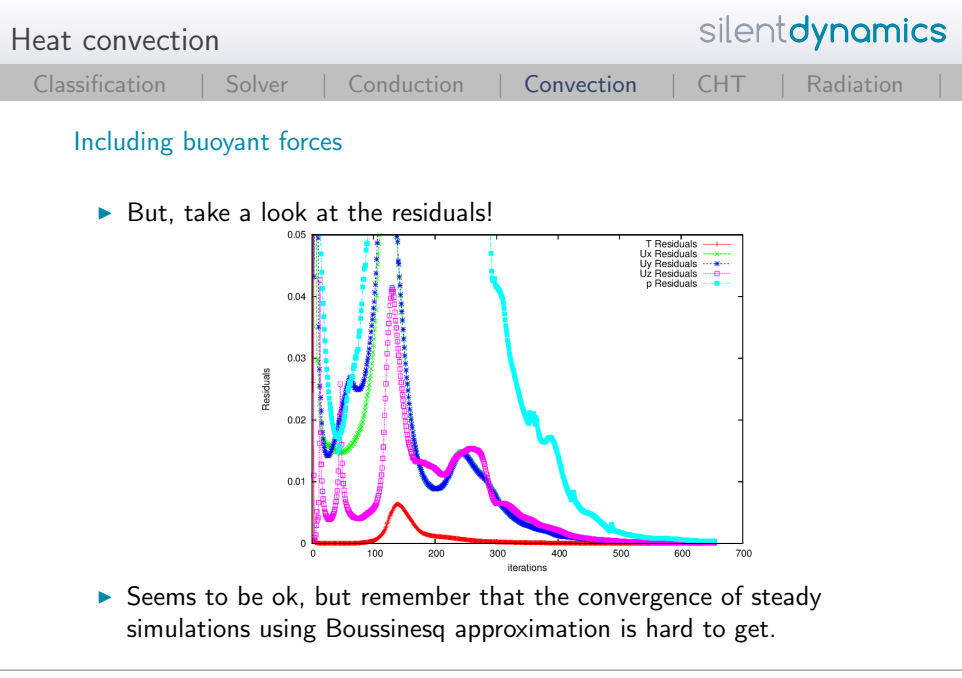

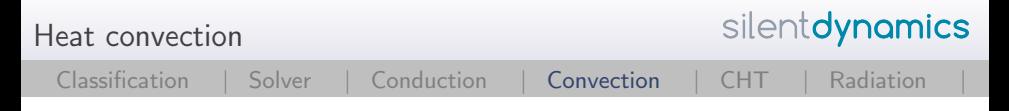

- $\blacktriangleright$  Remember, that we have a temperature difference about 100K, Boussinesq approximation is not guilty! max 15K for air
- $\blacktriangleright$  I have used upwind to get convergence. The applied interpolation schemes are to diffusive  $\rightarrow$  temperature disappears in the solution after a short range better use bounded Gauss linearUpwind grad(U)
- $\triangleright$  Better divergence schemes shows no convergence for this case :-)
- $\triangleright$  Use buoyantBoussinesqPimpleFoam if possible!

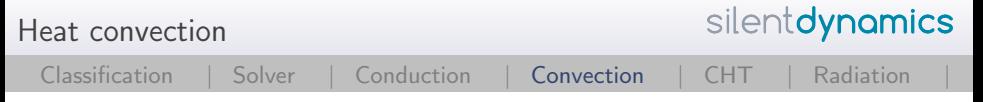

- ▶ Run foamJob buoyantBoussinesqPimpleFoam
- $\triangleright$  Trying to get convergence for each timestep  $\rightarrow$  good for initial heat transfer calculations

```
\blacktriangleright gedit log
  DILUPBiCG: Solving for T, Initial residual =
  2.04079e-06, Final residual = 2.53797e-08, No
  Iterations 1
  DICPCG: Solving for p_rgh, Initial residual =
  0.0287143, Final residual = 0.000274784, No Iterations
  33
  DICPCG: Solving for p_rgh, Initial residual =
  0.00027785, Final residual = 2.6717e-06, No Iterations
  53
```
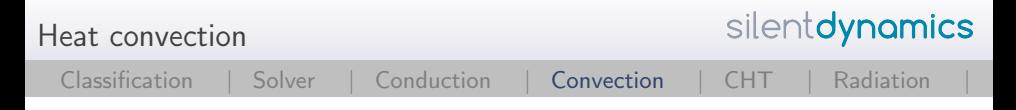

## Including buoyant forces

 $\blacktriangleright$  Here is the result after 70sec of realtime

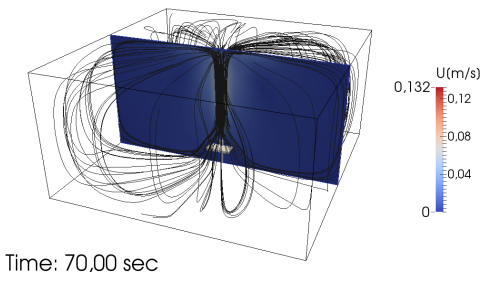

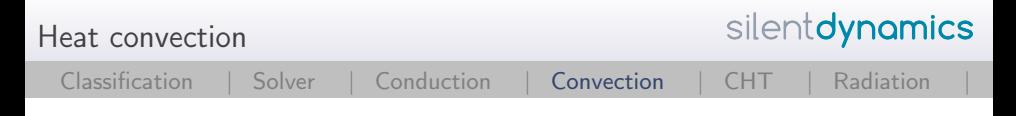

## Compressible buoyant forces

- $\triangleright$  Since our coffee is too hot for the Boussinesq approximation we have to include the variation of material properties through pressure and temperature Relevant solvers are
- ▶ buoyantSimpleFoam: Steady-state, natural convection, compressible (sub-sonic), including radiation
- ▶ buoyantPimpleFoam: transient, natural convection, compressible(sub-sonic), including radiation

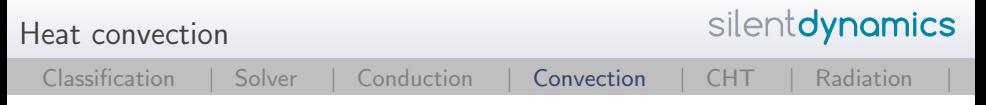

# Compressible buoyant forces

- $\triangleright$  Changing of material properties requires underlaying thermophysics of the fluids
- $\triangleright$  Generally the thermophysics within OpenFOAM are a little bit of a mysterium since it is not well documented
- $\blacktriangleright$  Let's bring light into the darkness
- $\blacktriangleright$  Thermophysical properties for each case are defined in constant/thermophysicalProperties
- All models are located under \$FOAM\_SRC/thermophysicalModels
	- $\blacktriangleright$  Fluid and solid properties (water, air)
	- $\triangleright$  Mixture and pre-definitions for combustion (really complicated ....)

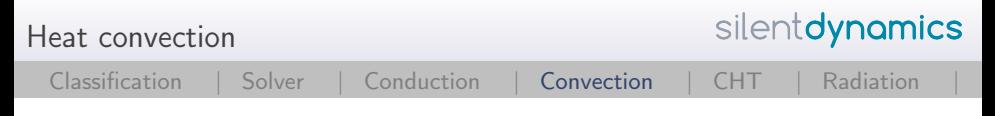

# Thermophysical models

- $\triangleright$  Thermomodels are the basis for determination of all material quantities
- $\triangleright$  Most of the models are implemented for combustion simulations since the temperature and pressure variations are enormously
- $\triangleright$  Models needed for heavy reactions are based on compressibility
- $\triangleright$  For heat transfer analysis **density** based models are preferable
- $\triangleright$  Otherwise phase changing is present which requires VOF methods including a fast interface capturing (see Level Set methods, big pain for unstructured meshes ...)

```
Heat convection
```
silentdynamics

```
Classification | Solver | Conduction | Convection | CHT | Radiation |
   Thermophysical models
     \blacktriangleright gedit constant/thermophysicalProperties
          thermoType
         {
              type heRhoThermo;
              mixture pureMixture;
              transport const;
              thermo hConst;
              equationOfState perfectGas;
              specie specie;
              energy sensibleEnthalpy;
         }
```
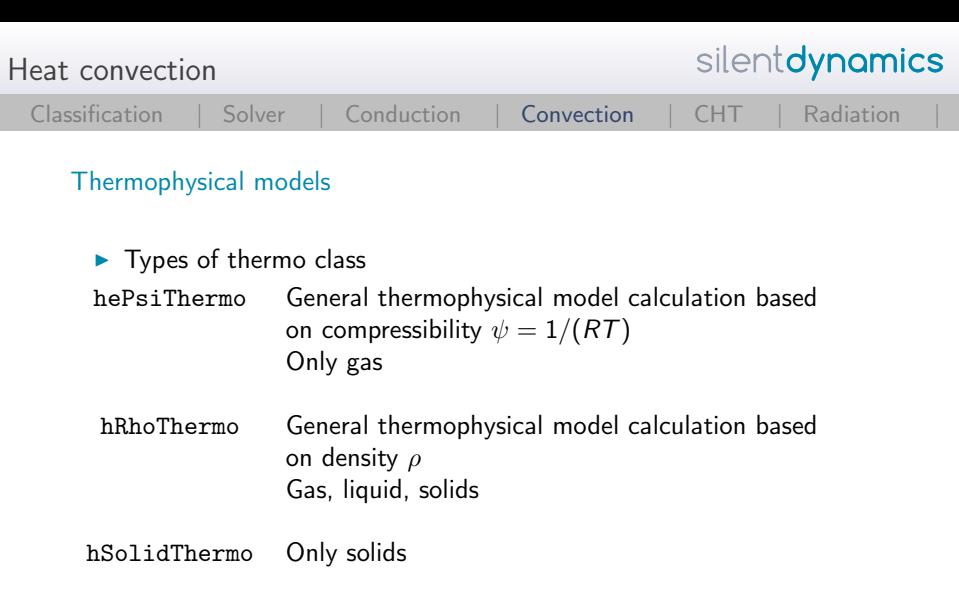

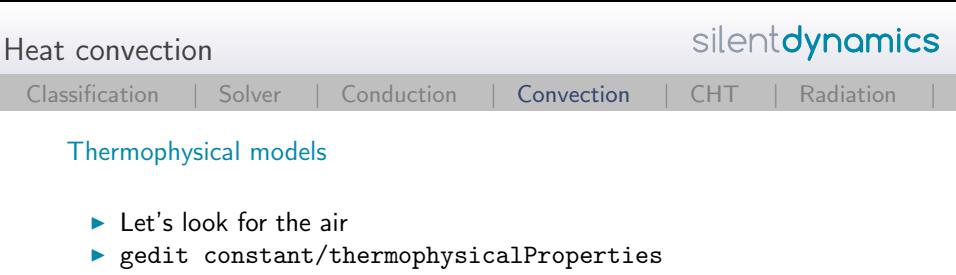

```
thermoType
{
   type heRhoThermo;
   mixture pureMixture;
   transport polynomial;
   thermo hPolynomial;
   equationOfState icoPolynomial;
   specie specie;
   energy sensibleEnthalpy;
}
```
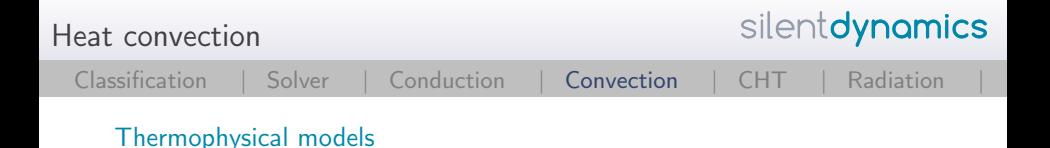

```
\blacktriangleright Let's look for the air
▶ gedit constant/thermophysicalProperties
  mixture
  {
  // coefficients for air
      specie
     {
     nMoles 1;
     molWeight 28.85;
      }
     equationOfState
      {
     rhoCoeffs<8> ( 4.0097 -0.016954 3.3057e-05
  -3.0042e-08 1.0286e-11 0 0 0 );
      }
```
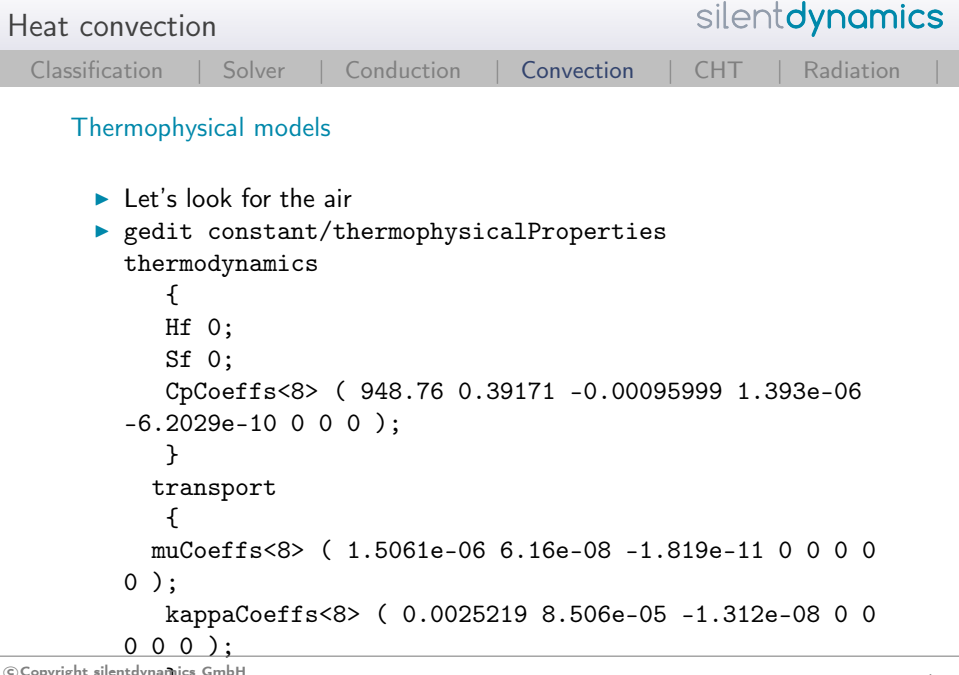

 $\sim$ 

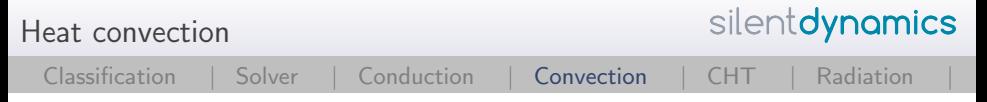

```
Thermophysical models
```
In Just make a small mistake to see which combination is possbile! thermoType

```
{
```
}

```
type heRhoThermo;
mixture pureMixture;
transport polynomial;
thermo hPolynomial;
equationOfState icoPolynomial;
specie bananas;
energy sensibleEnthalpy;
```
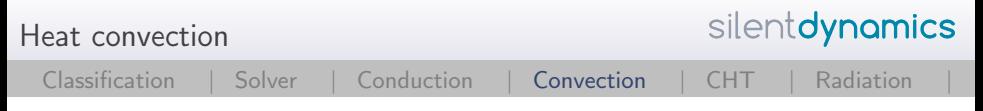

Run the compressible case

- $\triangleright$  Now we are able to run the simulation with changing material parameters
- ▶ foamJob -parallel buoyantSimpleFoam

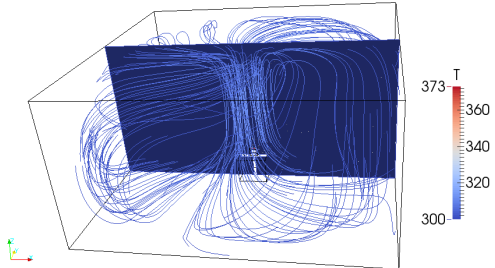

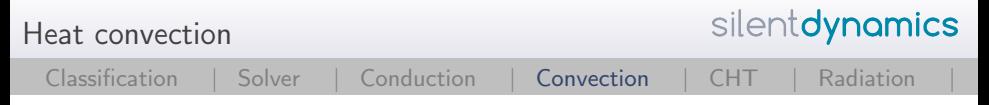

Run the compressible case

- $\triangleright$  Now we are able to run the simulation with changing material parameters
- ▶ foamJob -parallel buoyantSimpleFoam

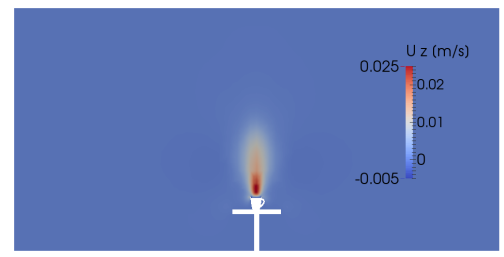

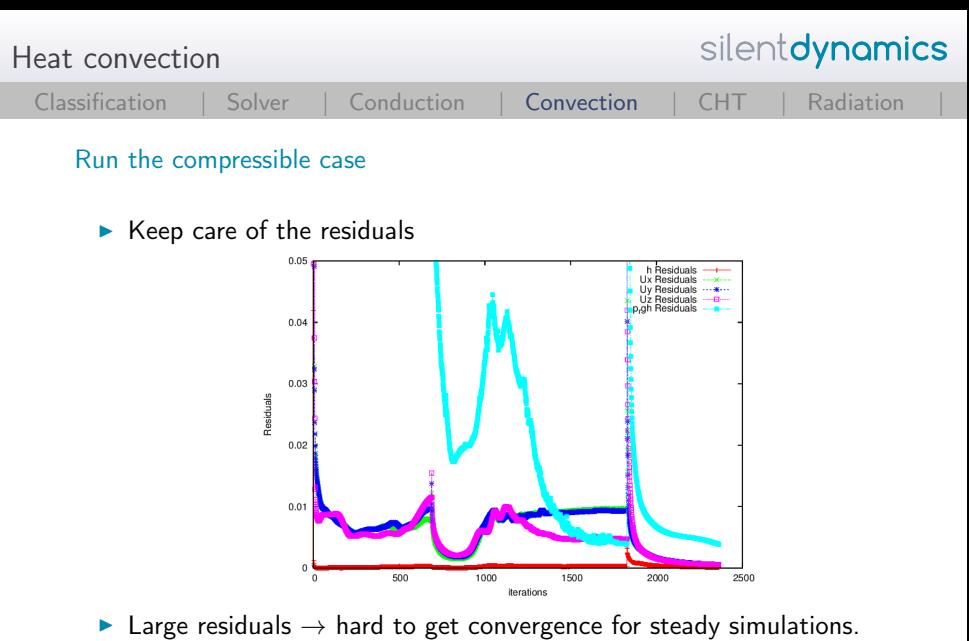

▶ Better use unsteady solver buoyantPimpleFoam

```
Conjugate Heat Transfer
```
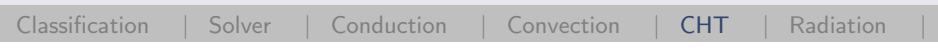

Case Setup

- $\blacktriangleright$  Let's get to interesting stuff
- $\triangleright$  Including solids and more fluids in the analysis
- $\triangleright$  Names of the regions are defined in the file constant/regionProperties

```
\blacktriangleright For our case:
  regions
      (
       fluid (air coffee)
       solid (cup)
      );
```
silentdynamics

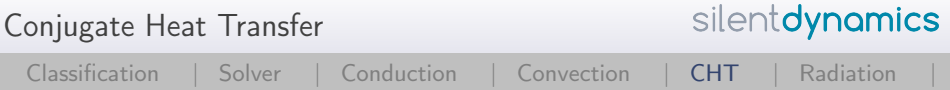

# Case Setup

- $\blacktriangleright$  Eeach region properties are defined separately in the folders 0,constant,system
- $\blacktriangleright$  All other parameters for each region are defined in the region folders (e.g. ls system/air)
- $\triangleright$  A useful tool to setup the simulations: changeDictionaryDict
- Initialize the start fields for e.g. the region air changeDictionary -region air
- $\blacktriangleright$  However be careful, empty fields are required

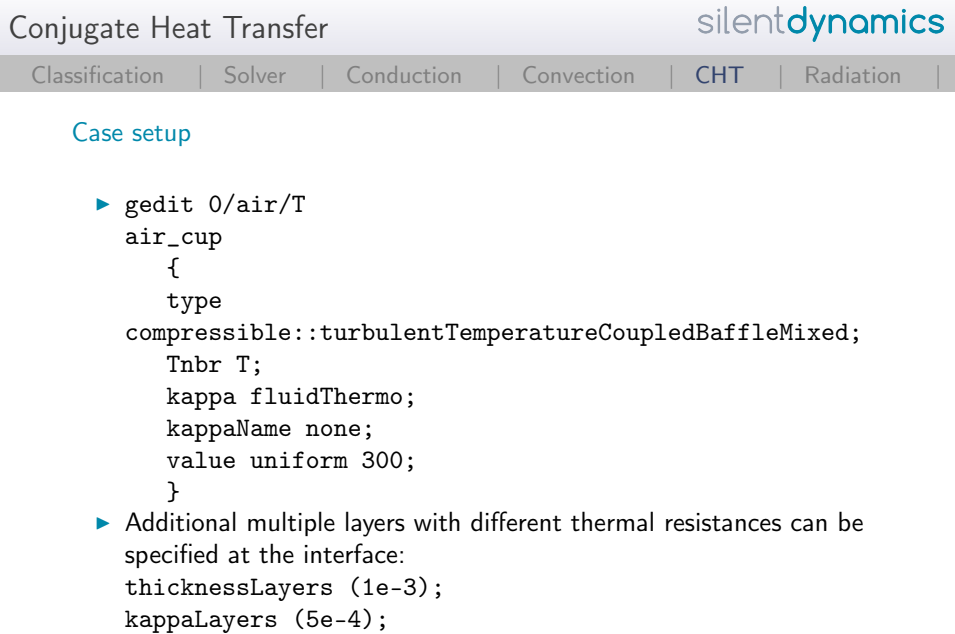

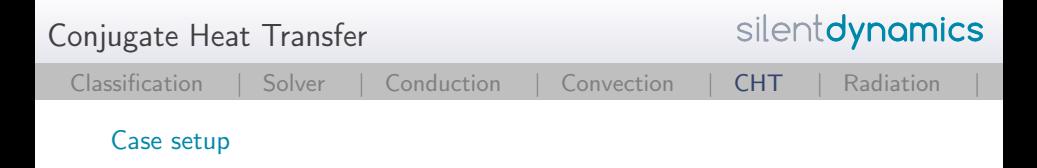

 $\blacktriangleright$  Lets's look at our interfaces:

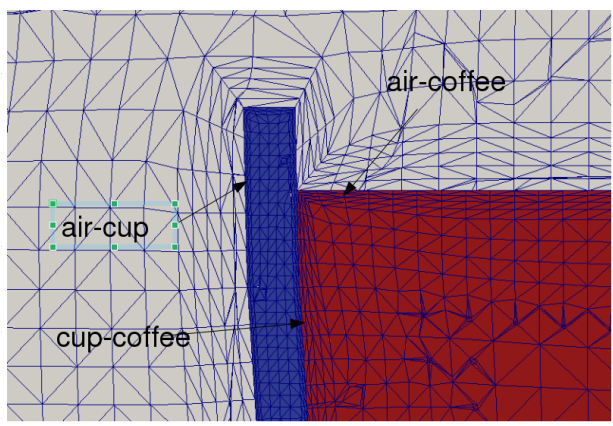

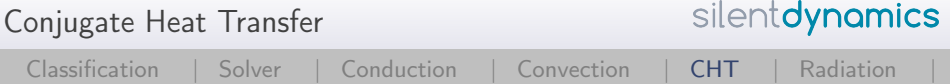

Edit mesh setup

```
Firm Entry in the snappyHexMeshDict
▶ Example: refinementSurfaces
    zone1
    {
     level (0 0);
     faceZone faceZone1;
     cellZone cellZone1;
     cellZoneInside inside;
     boundary internal;
    }
```
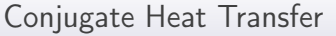

### Case setup

- $\triangleright$  Coupling is based on nearest neighbor search!
- $\triangleright$  So please be careful to couple meshes with totally different mesh resolutions at the wall
- $\triangleright$  Otherwise the interpolation will give bad results
- $\blacktriangleright$  Also remember, that the heat fluxes are not strictly conservative
- $\triangleright$  Too strong differences in the mesh resolution will induce heat sinks or heat source at the coupled patches

silentdynamics

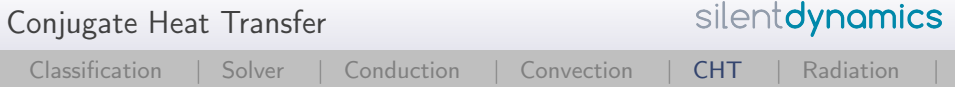

Case setup

```
▶ gedit constant/air/polyMesh/boundary
  air_cup
    {
     type mappedWall;
     sampleMode nearestPatchFace;
     sampleRegion cup;
     samplePatch cup_air;
     nFaces 3307;
     startFace 616900;
    }
```
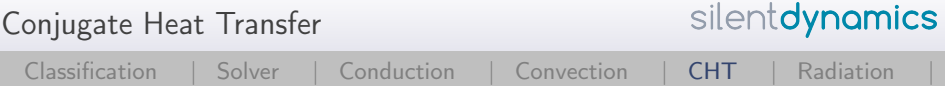

#### Run the CHT Case

- $\triangleright$  After the long road of setting up the case
- ▶ decomposePar -allRegions foamJob -parallel chtMultiRegionFoam
- $\blacktriangleright$  After finish the simulation
- <sup>I</sup> paraFoam -touchAll
- $\blacktriangleright$  paraview

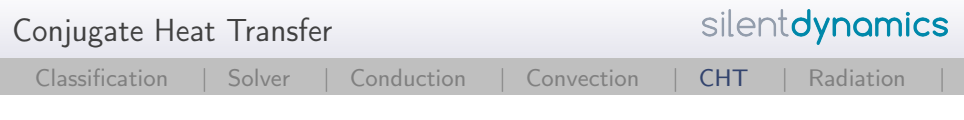

#### Analyze the results

### $\blacktriangleright$  Let's have look what our alu cup says

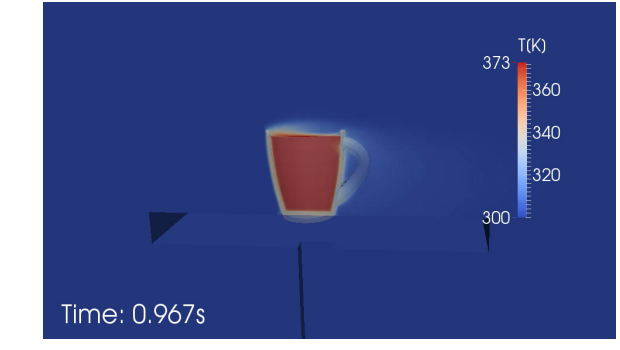

 $\triangleright$  Your hand will be quite hot after 1 sec :-)

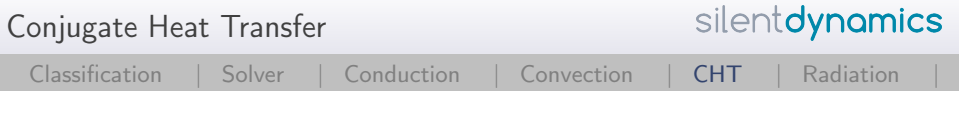

Analyze the results

 $\blacktriangleright$  Check the residuals! coffee  $0.05$ h Residuals h Residuals **Ux Residuals** Jy Residuals Uz Residuals  $0.04$ p0 Residuals n1 Residuals ····  $0.03$ Residuals  $0.02$  $0.01$  $\overline{0}$  $\Omega$  $20$  $40$ 60 80 100 120 140 160 180

iterations

 $\triangleright$  Not good for the coffee fluid.

 c Copyright silentdynamics GmbH 2018-02-22<br>2018-02-22 59/81

200

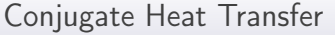

## Analyze the results

- $\triangleright$  Use potential Foam to get initial flow fields
- I Use strong under relaxation for  $p$  rgh and h
- $\triangleright$  Especially for heat transfer the temperature range is enlarged for in areas of bad cells or high velocity gradients
- $\blacktriangleright$  Easy way to limit the temperature range is to use the very comfortable fvOptions method
- $\triangleright$  fvOptions can be added individually to the solver (e.g. porosity, ..)
- $\triangleright$  No need to recompile and adopt solver properties
- ▶ Located \$FOAM\_SRC/fvOptions

silentdynamics

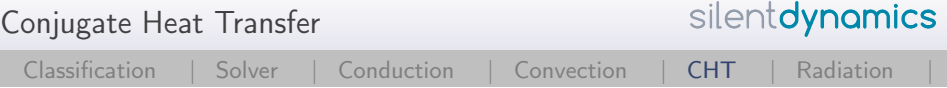

#### Stabilize the results

```
▶ gedit system/air/fv0ptions
  temperature_corrections
    {
     type limitTemperature;
     active yes;
     selectionMode all;
        Tmin 300;
        Tmax 373;
    }
```
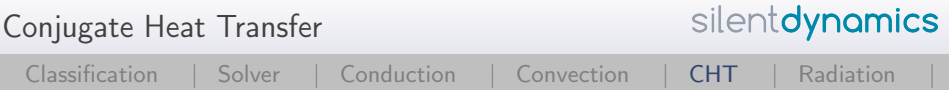

# Using fvOptions

- $\triangleright$  OpenFOAM gives us the following possibilities
	- $\blacktriangleright$  constantHeatTransfer Constant heat transfer coefficient, need Area to Volume ratio (AoV)
	- ▶ variableHeatTransfer

Calculates heat transfer coefficient using Nusselt number correlation  $Nu = a * pow(Re, b) * pow(Pr, c)$ 

- $\blacktriangleright$  tabulatedHeatTransfer Calculates heat transfer coefficient using a predefined 2D table for heat transfer coefficient and velocity
- Interpolation of enthalpy h between each fluid region

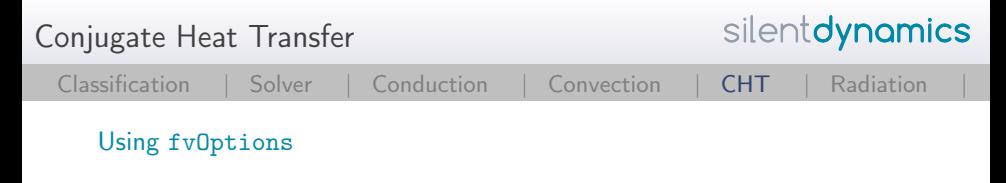

▶ Let's solve the heat exchange between to cross streams of water and air

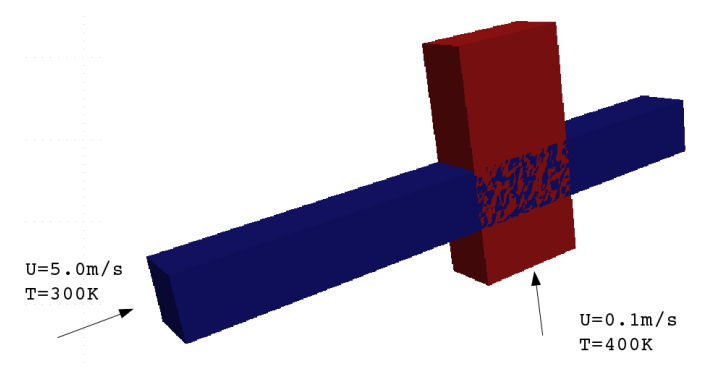

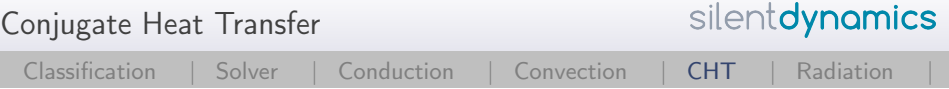

Using fvOptions

 $\blacktriangleright$  The coupling is defined in system/air/fv0ptions

```
\rightarrow gedit system/air/fv0ptions
  air_water
     {
    type constantHeatTransfer;
    active on;
    selectionMode mapRegion;
    interpolationMethod cellVolumeWeight;
    nbrRegionName water;
    master true
```
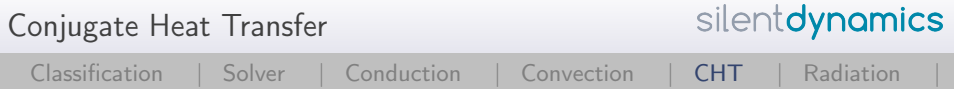

#### Using fvOptions

- $\triangleright$  We have to provide the Area of Volume ratio (AoV)
- $\blacktriangleright$  gedit  $0/\text{air/AoV}$
- $\triangleright$  And the constant heat transfer coefficient
- ▶ gedit 0/air/htcConst
- ▶ foamJob chtMultiRegionSimpleFoam

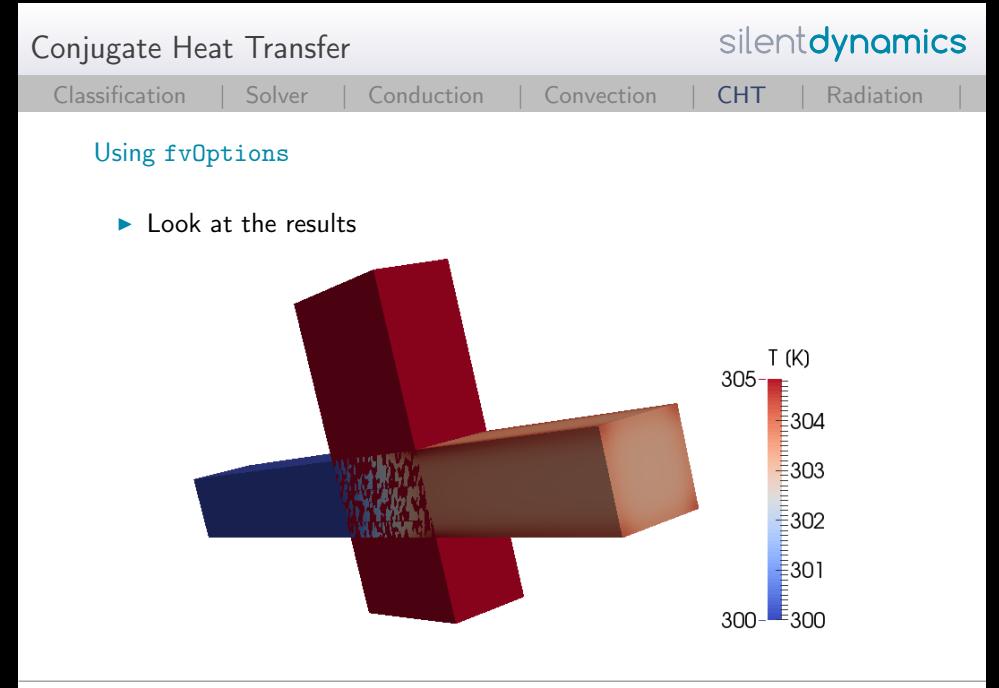

silentdynamics Conjugate Heat Transfer [Classification |](#page-2-0) [Solver |](#page-3-0) [Conduction |](#page-6-0) [Convection |](#page-15-0) [CHT](#page-49-0) | [Radiation |](#page-69-0)

## Using fvOptions

- $\blacktriangleright$  However, the regions do not only interact through heat transfer
- Flow resistance due to e.g. heat exchanger pipes is present inducing a pressure drop
- $\triangleright$  Without modeling each pipe the flow resistance is included using porosity models
- ▶ OpenFOAM uses Darcy-Forchheimer law to calculate pressure drop

$$
S_i = -[\mu d_i + 0.5\rho |u_i| f_i] u_i \tag{9}
$$

 $\blacktriangleright$  Please note, that the porosity can be defined for a cellZone (explicitPorositySource) or a region (interRegionExplicitPorositySource)

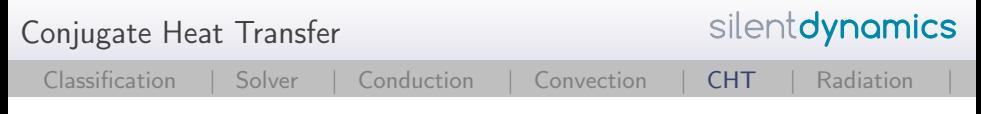

#### Using fvOptions

If we add the porosity we get pretty physical results inside complex heat exchangers

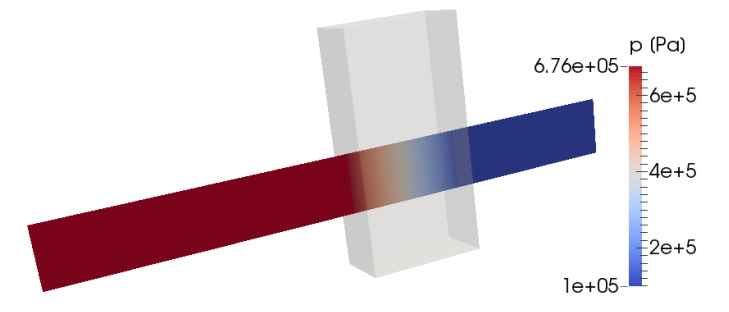

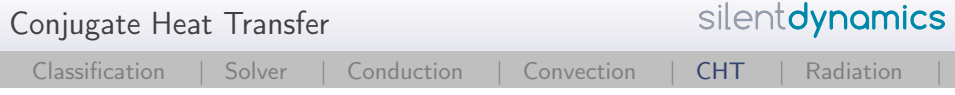

## $\blacktriangleright$  There are more fvOptions available

▶ see \$FOAM\_SRC/fvOptions

<span id="page-69-0"></span>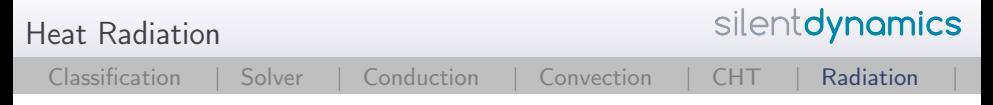

# Basic background

- $\blacktriangleright$  Radiation is very important and is often not considered
- Interaction of different devices in respect of thermal radiation is basis of thermal problems
- $\triangleright$  Throw radiation heat transfer beside will often lead to wrong physical results a
- $\blacktriangleright$  Radiation heat transfer takes place in form of electromagnetic waves
- $\blacktriangleright$  Wave length for heat transfer: 0.8 400 $\mu$ m (ultrared)
- $\triangleright$  At higher temperatures, the amount of visible radiation is larger and can be seen e.g. lightning bulb

Heat Radiation

# Basic background

 $\triangleright$  With increasing temperatures the intensity of heat radiation increases e.g. the human body radiates continuously about 1000W in a vacuum

[Classification |](#page-2-0) [Solver |](#page-3-0) [Conduction |](#page-6-0) [Convection |](#page-15-0) [CHT |](#page-49-0) [Radiation](#page-69-0) |

- $\triangleright$  (note: no media is required for thermal radiation)
- $\triangleright$  From surrounding walls the human adsorbs thermal energy of about 900W
- $\triangleright$  So the typical loss of a non-working human is about 100W
- $\blacktriangleright$  Electromagnetic waves can be adsorbed, reflected or transmitted according to the surface properties

$$
\epsilon + \tau + \rho = 1 \tag{10}
$$

 $\triangleright$  Coefficients depend also on wave length

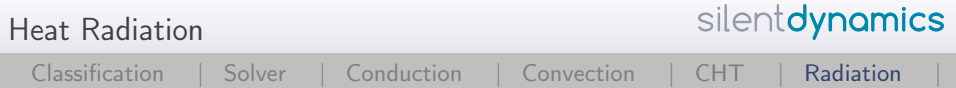

# Basic background

- $\blacktriangleright$  For simplification a black body is introduced
	- $\blacktriangleright$  All waves are adsorbed
	- $\triangleright$  Waves are emitted with maximum of intensity
- Emission coefficient for a black body is  $\epsilon = 1$
- I aw of Kirchhoff  $\epsilon = \alpha$
silentdynamics Heat Radiation [Classification |](#page-2-0) [Solver |](#page-3-0) [Conduction |](#page-6-0) [Convection |](#page-15-0) [CHT |](#page-49-0) [Radiation](#page-69-0) |

# Basic background

- $\triangleright$  The emission for a black body is independent of the wave length and solid angle
- $\triangleright$  Stephan-Boltzmann-law for hemispheric thermal radiation

$$
Q/A = \epsilon \sigma T^4 \qquad \sigma = 5.6696 \cdot 10^{-8} W/m^2 K^4 \tag{11}
$$

 $\triangleright$  Remember: include radiative heat transfer when the radiant heat flux, is large compared to the heat transfer rate due to convection or conduction

$$
q_{rad} = \sigma \left( T_{max}^4 - T_{min}^4 \right) \tag{12}
$$

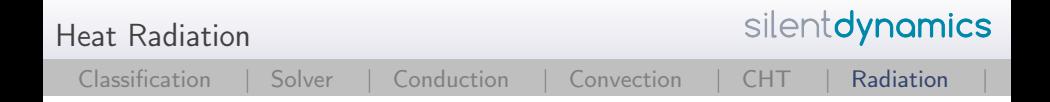

### Basic background

- $\triangleright$  OpenFOAM gives us three radiation models to calculate the heat fluxes
	- $\blacktriangleright$  P1 model
	- $\triangleright$  fvDOM (finite volume discrete ordinates model)
	- $\blacktriangleright$  viewFactor model
- $\triangleright$  We don't have time to review the models!
- $\blacktriangleright$  But let us take a closer look

Heat Radiation

# Decision of radiation model

- Indicator is the optical length  $a * L$  where L is typical length scale and a absorption coefficient
- If  $a * L >> 1$  then use P1 model
- $\triangleright$  Otherwise if  $a * L < 1$  use fvDOM
- $\triangleright$  Since fvDOM also captures the large optical length scales it is the most accurate model
- $\blacktriangleright$  P1 model tends to overpredict the heat flux
- $\triangleright$  fvDOM consumes a lot of CPU power since it solves the transport equation for each direction
- $\triangleright$  fyDOM can handle non gray surfaces (dependence of the solid angle is included)
- $\triangleright$  viewFactor is used if non participating mediums are present (space craft, solar radiation)

```
Heat Radiation
```
silentdynamics

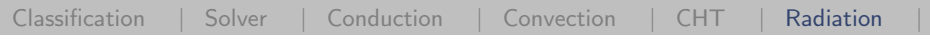

```
Get the case started
```

```
\blacktriangleright gedit constant/radiationProperties
radiation on;
radiationModel P1;
// Number of flow iterations per radiation iteration
solverFreq 1;
absorptionEmissionModel constantAbsorptionEmission;
constantAbsorptionEmissionCoeffs
{
absorptivity absorptivity [m^{-1}] 0.5;
emissivity emissivity [m^{-1}] 0.5;
E E [ kgm^-1s^{-3} ] O;
}
scatterModel none;
sootModel none;
```
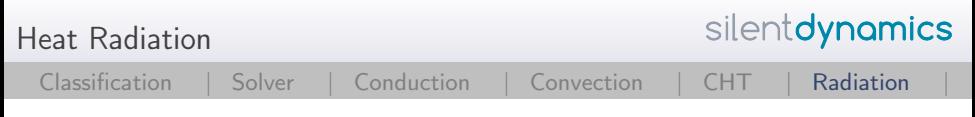

### Get the case started

- $\triangleright$  We have to define the incident radiation field G for the P1 model
- And the field for radiation intensity  $I$  in case of the fvDOM model
- Et's look at the radiative heat flux  $Qr$  for the P1 model

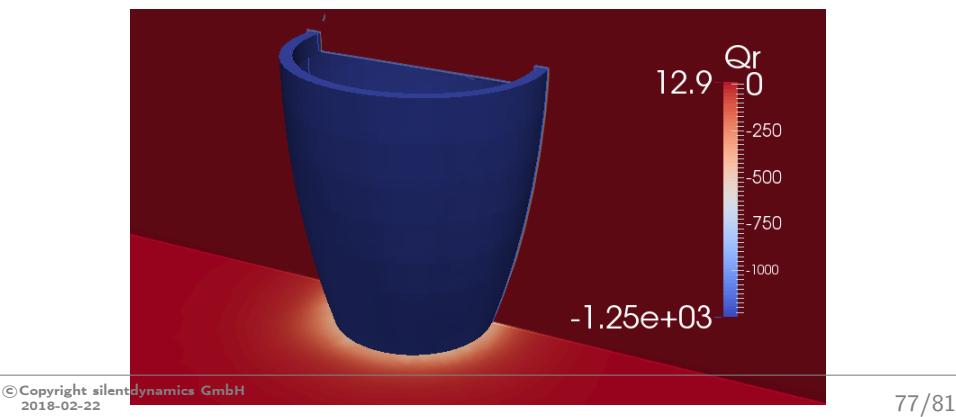

silentdynamics Heat Radiation [Classification |](#page-2-0) [Solver |](#page-3-0) [Conduction |](#page-6-0) [Convection |](#page-15-0) [CHT |](#page-49-0) [Radiation](#page-69-0) |

Get the case started

▶ Properties for the fvDOM

nPhi 3; // azimuthal angles in PI/2 on X-Y.(from Y to X) nTheta 4; // polar angles in PI (from Z to X-Y plane) convergence 1e-3; // convergence criteria for radiation iteration

maxIter 10; // maximum number of iterations cacheDiv false; //only for upwind schemes

- $\blacktriangleright$  Hence for 4 Octants this gives us 48 equations for the intensity
- $\triangleright$  To get a numerical stable solution, a maximum iteration of 10 is defined
- ▶ Very time consuming: 480 Iterations per timeStep
- $\triangleright$  Thus only every 10 iterations the number of equations are solved (solverFreq 10)

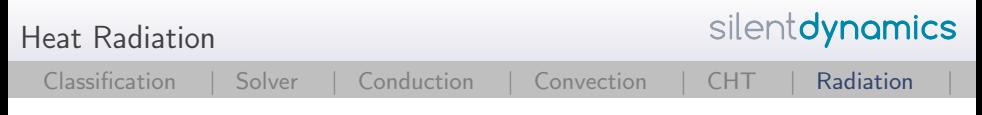

### Get the case started

# $\blacktriangleright$  Radiative heat flux for the fvDOM

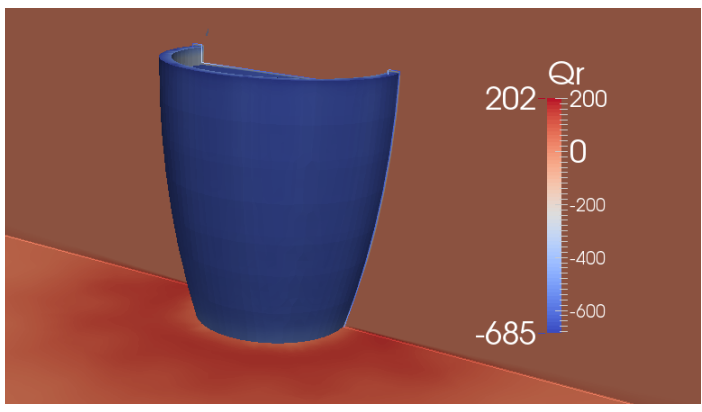

silentdynamics Heat Radiation [Classification |](#page-2-0) [Solver |](#page-3-0) [Conduction |](#page-6-0) [Convection |](#page-15-0) [CHT |](#page-49-0) [Radiation](#page-69-0) |

#### Outcome

- $\blacktriangleright$  FvDOM model much more physical
- $\triangleright$  P1 model overpredict heat flux at cup and table surface
- Remember the optical length  $a^*L!$
- $\triangleright$  Radiative heat transfer from the hot cup to cold table has a fairly small
- length scale  $\rightarrow$  small optical length  $\rightarrow$  fvDOM
- ▶ FvDOM requires large CPU resources

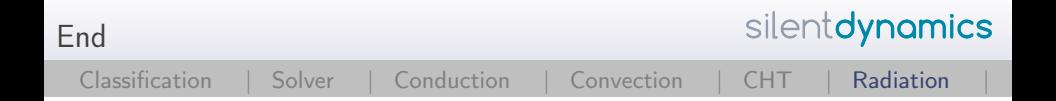

#### Thank you very much!

Dr.-Ing. Johann Turnow Email: [johann.turnow@silentdynamics.de](mailto:johann.turnow@silentdynamics.de) Tel.: +49 381 36 76 84 11

silentdynamics GmbH <http://www.silentdynamics.de>